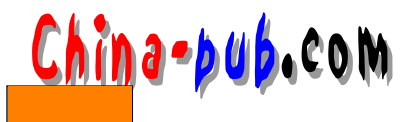

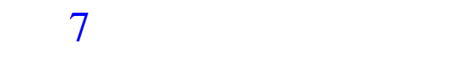

UNIX LINUX

 $shell$  $\text{shell}$ 

- $\blacksquare$
- $\blacksquare$
- Particular and the set of the set of the set of the set of the set of the set of the set of the set of the set of the set of the set of the set of the set of the set of the set of the set of the set of the set of the set
- **•** ⊙  $RE$

#### $A$   $A$   $x$   $x$

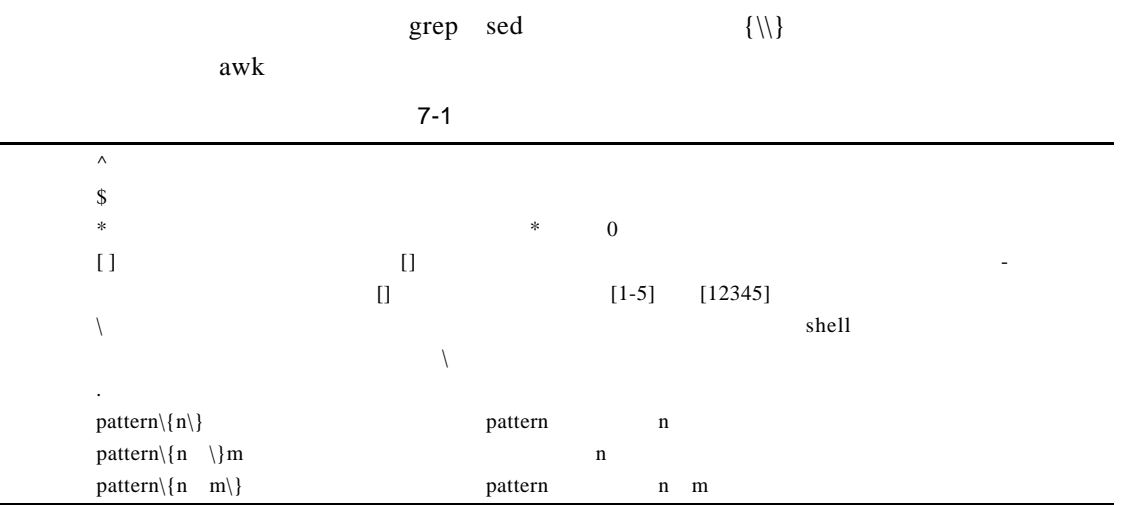

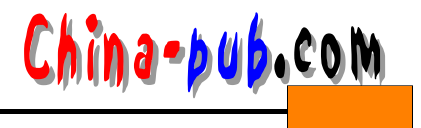

# $7.1$

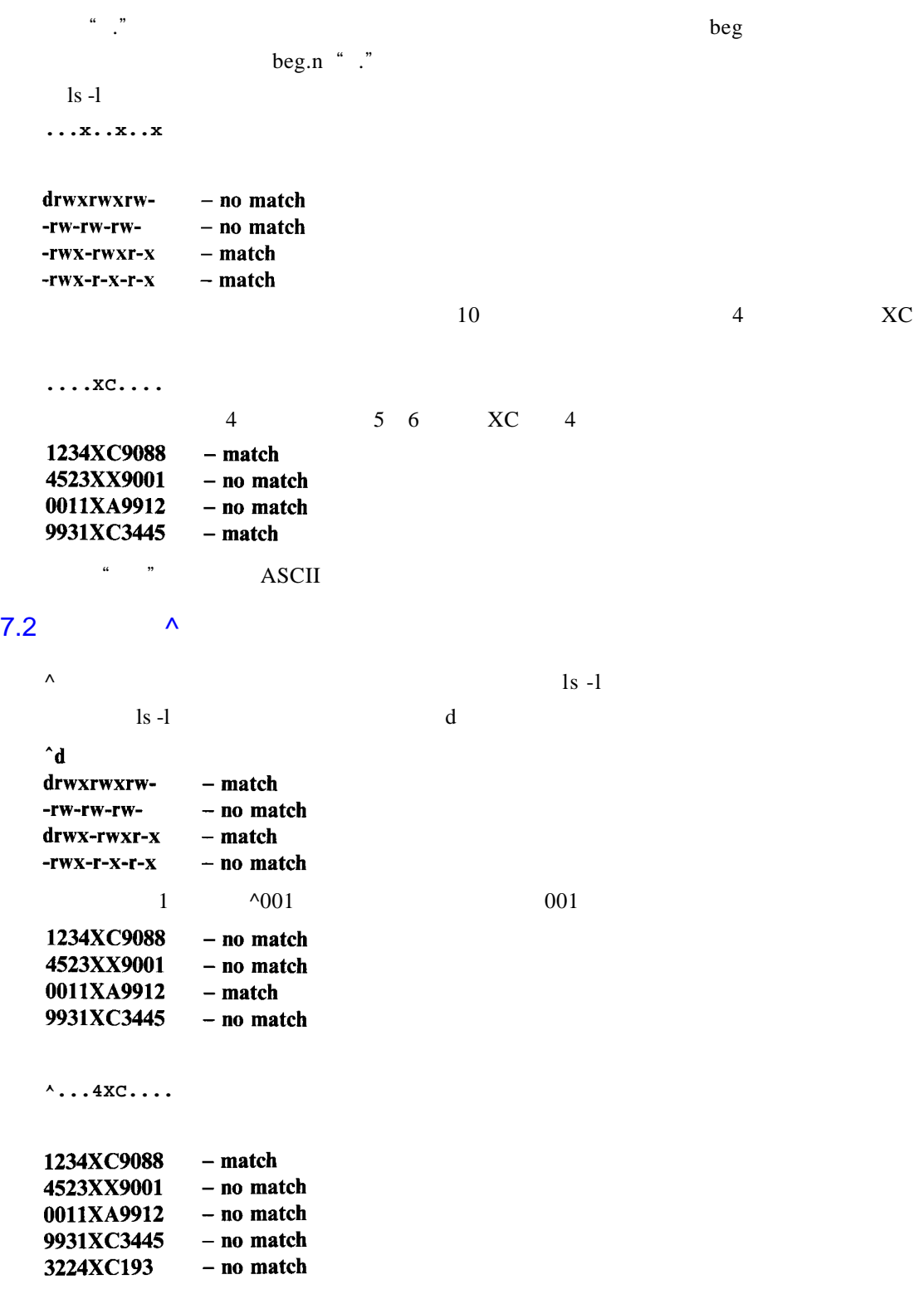

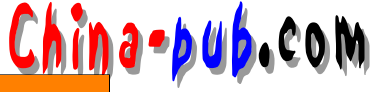

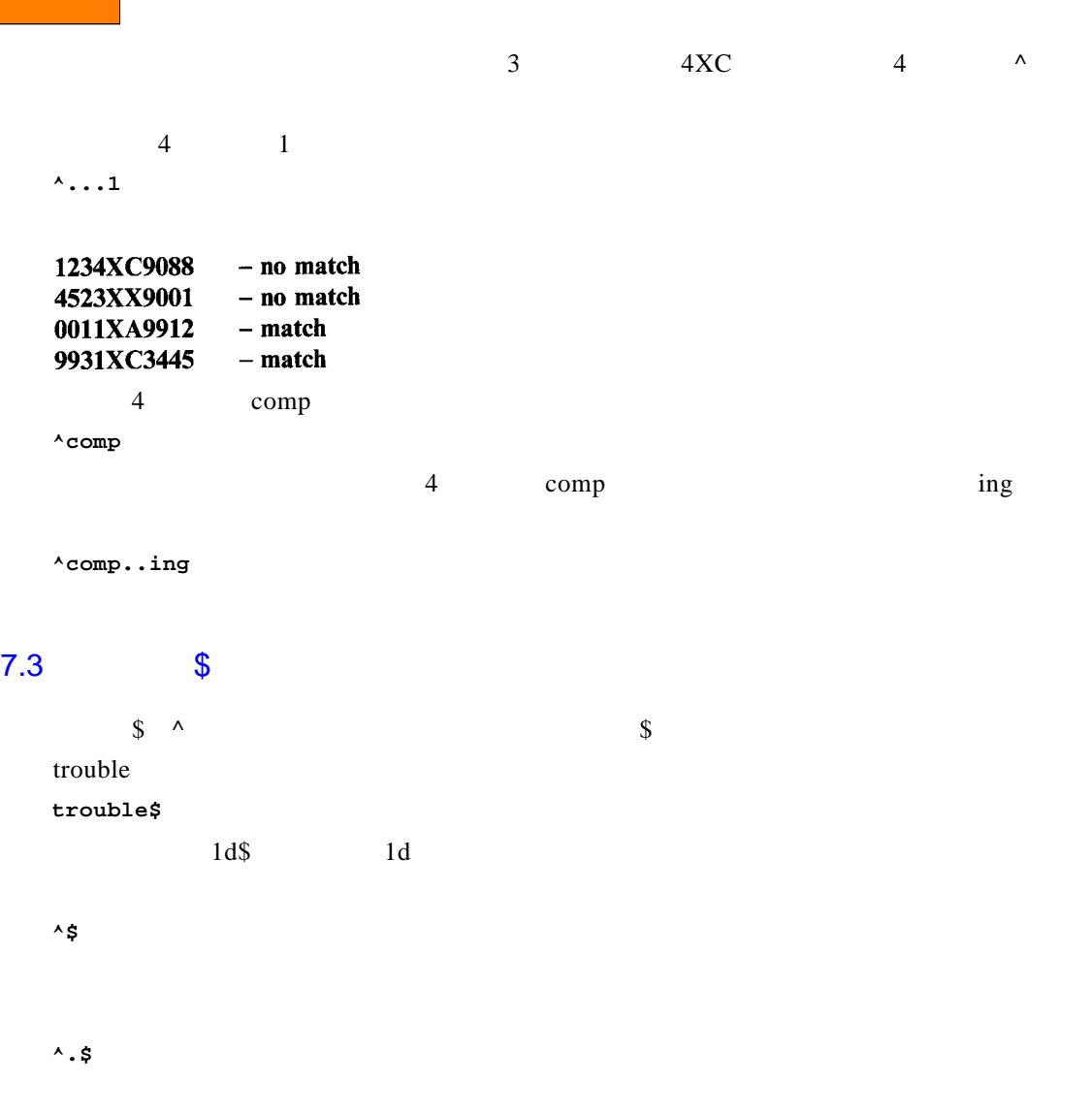

jet01

**j e t 0 1 \$**

#### $7.4$   $*$

**c o m p u \* t** 将匹配字符u一次或多次:  $computer$ computing compuuuuute

**1 0 1 3 3 \***

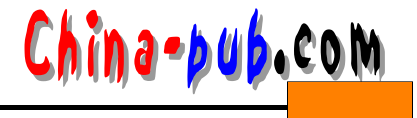

#### 101333 10133 101344444

## 7.5  $\sqrt{ }$

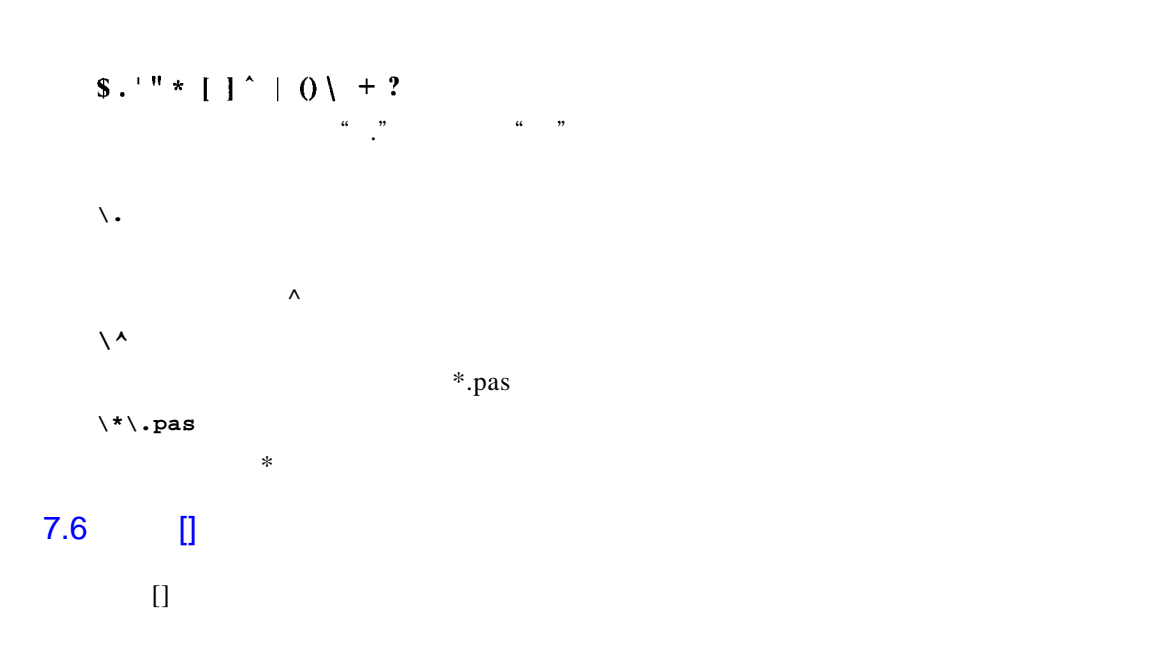

# erection is the contract of the contract of the contract of the contract of the contract of the contract of the contract of the contract of the contract of the contract of the contract of the contract of the contract of t

 $\Box$ 

**[ 0 1 2 3 4 5 6 7 8 9 ]**  $\frac{a}{\sqrt{2}}$ **[ 0 - 9 ] [ a - z ] [ A - Z a - z ]**  $A-Z$  a-z

**[ A - Z a - z 0 - 9 ]**

 $\Box$  s  $t$ **s[a-z A-Z]t**

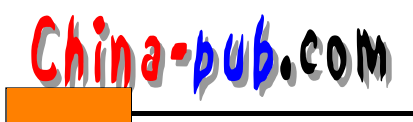

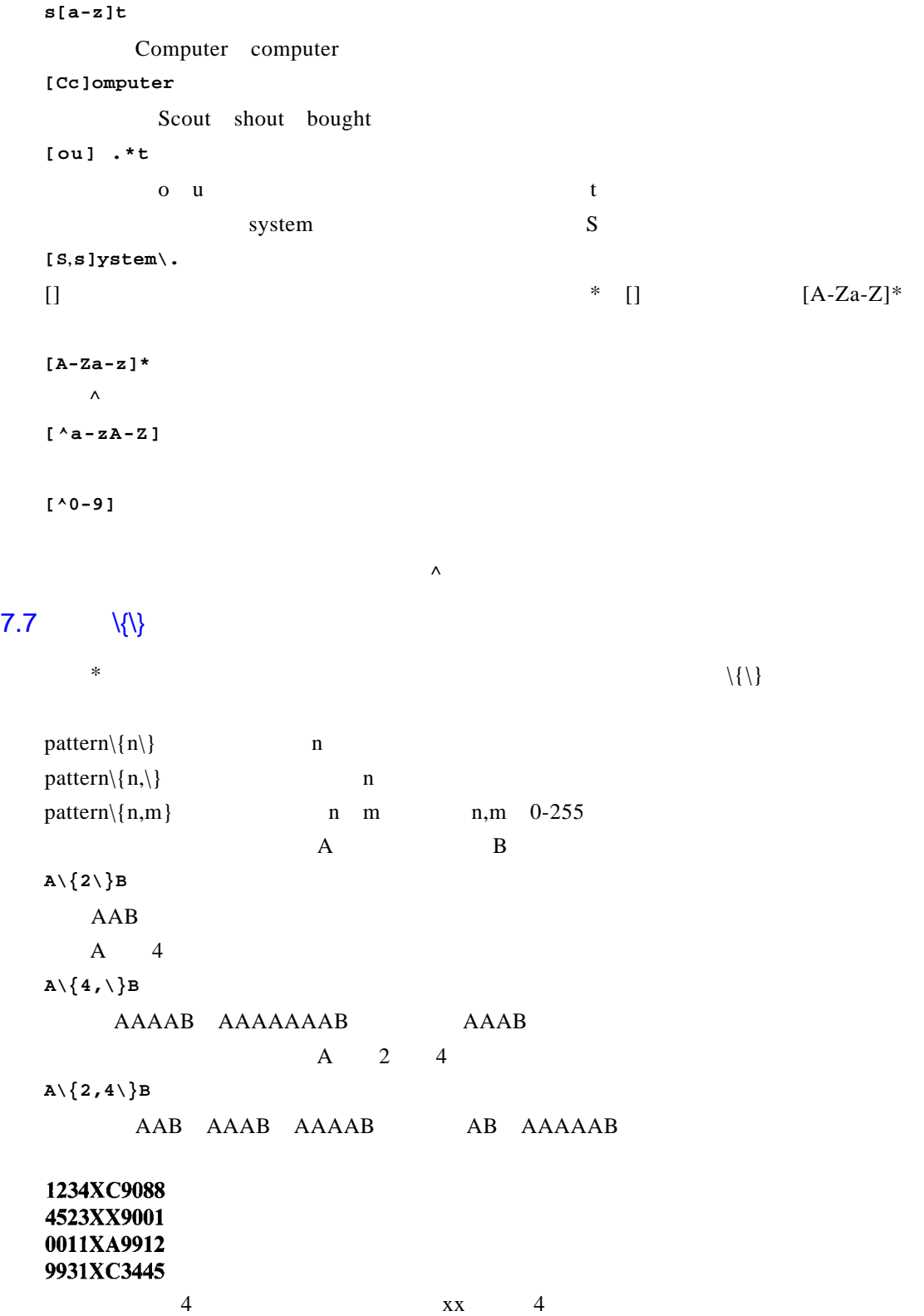

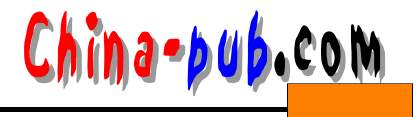

### $[0 - 9] \setminus \{4 \setminus \}$ XX $[0 - 9] \setminus \{4 \setminus \}$

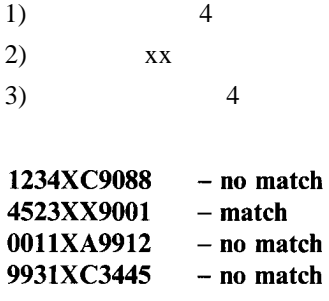

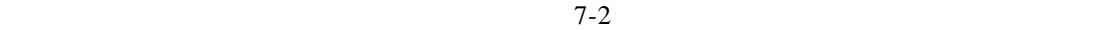

 $7 - 2$ 

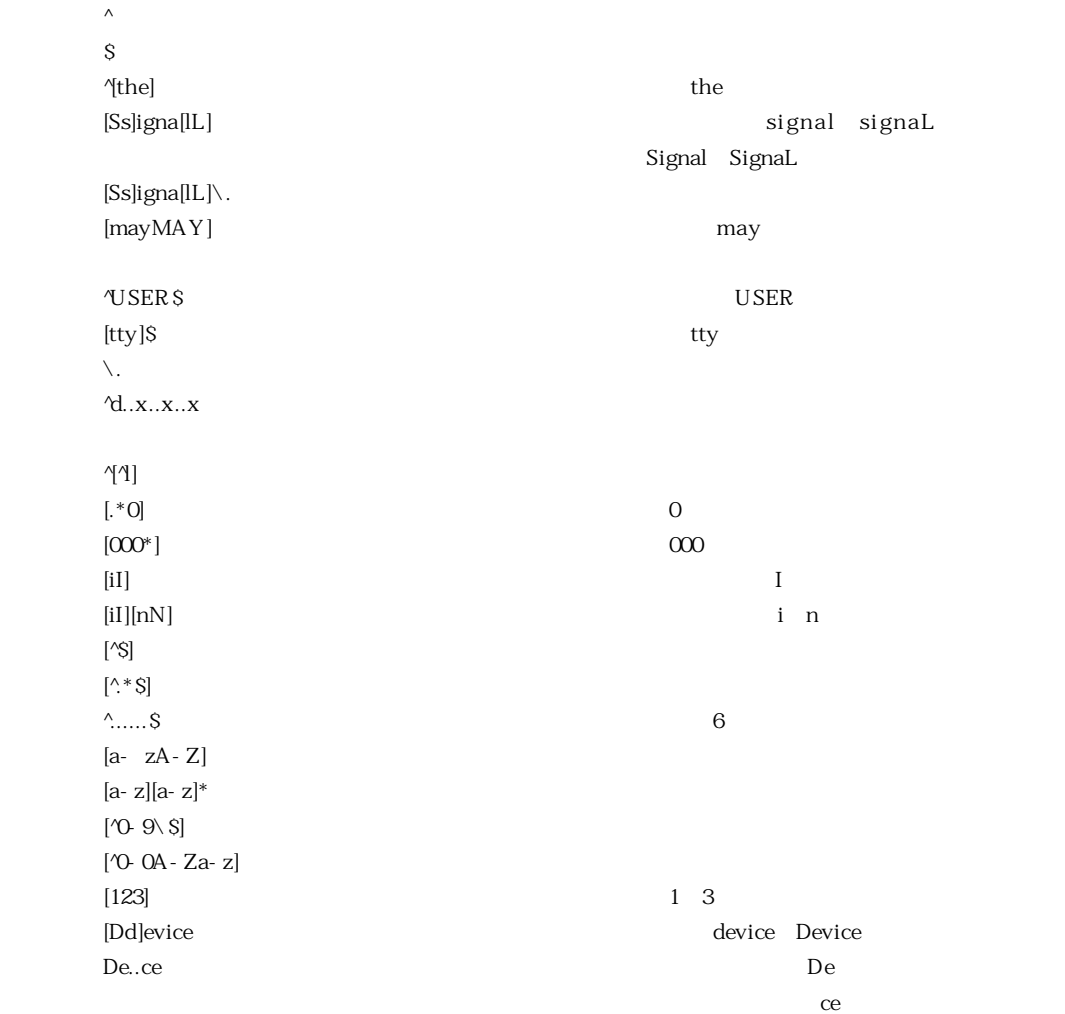

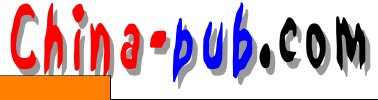

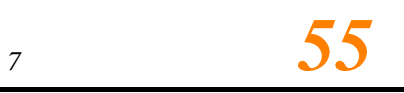

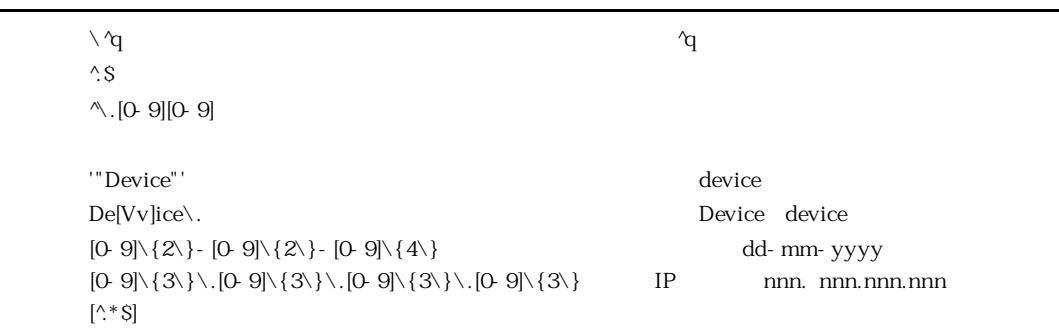

# $7.8$

 $shell$ 

grep,sed awk